## INTEGRATED SPECTRAL Analysis and Fitting

Chris Nicholas Andrew Meigs Hugh Summers Allan Whiteford

#### ADAS 2009

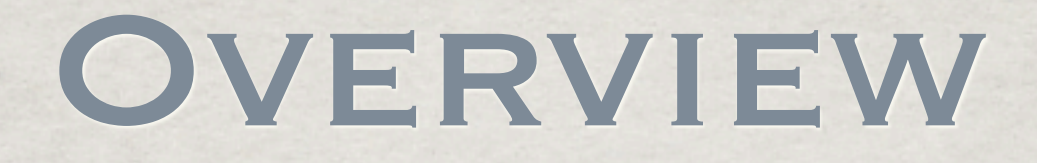

- ADAS Feature Generation (AFG)
	- **Easy access to ADAS special feature models.**
	- Provides common access point to the ADAS special feature codes.
	- Consistent interface when utilising each of the models.
	- Graphical exploration tool allows auto generated example code.

# ADAS FEATURE GENERATION (AFG) API

Currently, the supported models include:

Motional Stark multiplet

Zeeman / Paschen Back

H-like Zeeman

Awaiting completion / inclusion:

Heavy species envelope emission

Integrated spectral analysis and fitting Christopher Nicholas He-like soft x-ray resonance and satellite lines

### Example AFG Plot

#### Quick / easy to generate a special feature using AFG

pars=afg('zeeman',/parameters)

pars.pol=1 pars.obsangle=90.0 pars.bvalue=2.5 pars.findex=15

res=afg('zeeman',calculate=pars)

plot,res.wv,res.intensity,/nodata

for i=0,n\_elements(res.wv)-1 do \$ oplot,[res.wv[i],res.wv[i]],[0,res.intensity[i]]

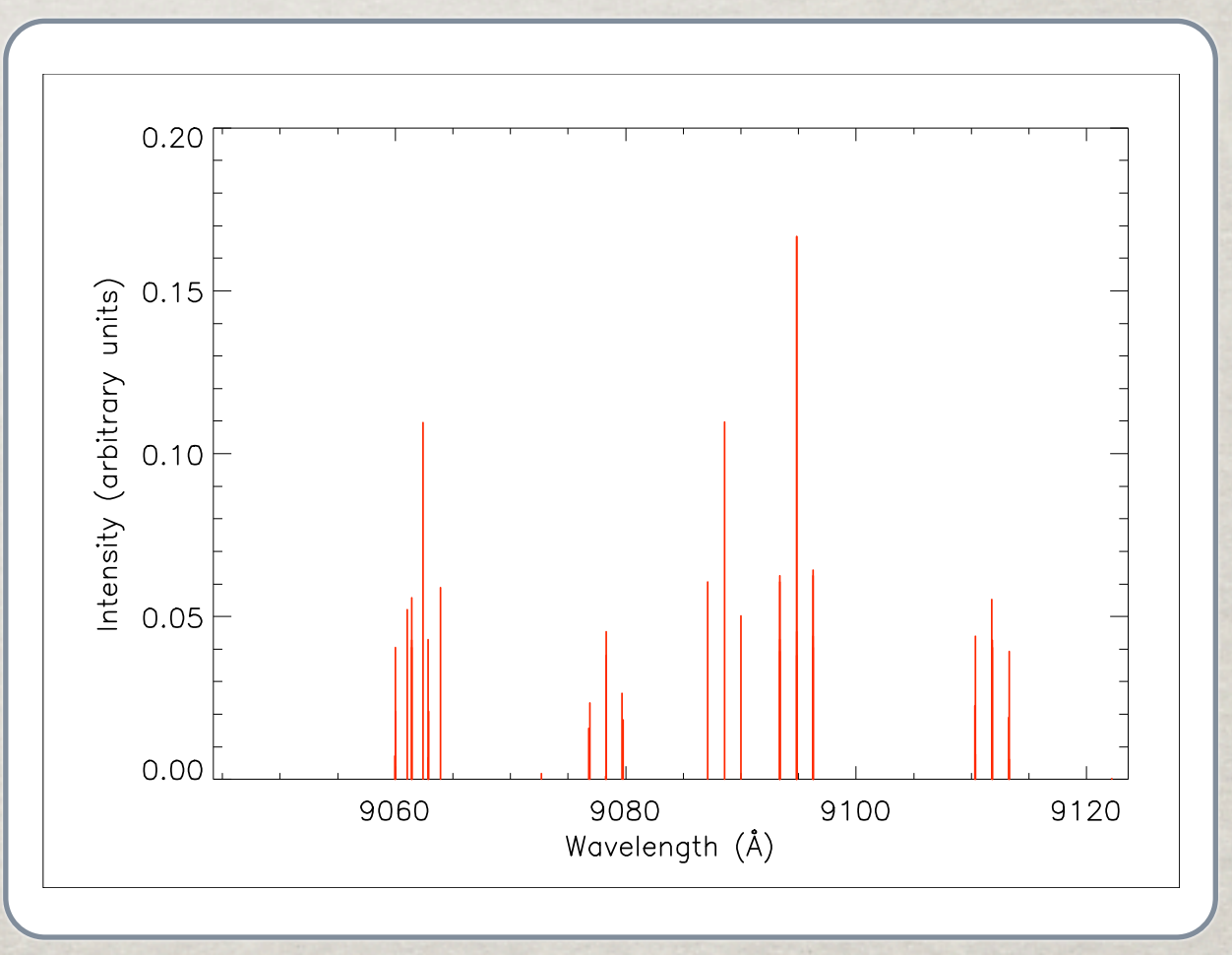

## GREAT - SO WHAT?

What else can AFG do?

Interactively assists a user regarding parameter input...

Integrated spectral analysis and fitting Christopher Nicholas

#### Example AFG Query

desc = afg('zeeman', /desc) help, desc, /str

NAME STRING 'Zeeman Feature'<br>TEXT STRING 'ADAS implement STRING 'ADAS implementaion of Zeeman features base'... PARAMETERS STRUCT -> <Anonymous> Array[1]

help, desc.parameters, /str

POL STRUCT -> <Anonymous> Array[1] OBSANGLE STRUCT -> <Anonymous> Array[1] BVALUE STRUCT -> <Anonymous> Array[1] FINDEX STRUCT -> <Anonymous> Array[1]

help, desc.parameters.obsangle, /str

DESC STRING 'Observation angle (relative to field)' TYPE STRING 'float' UNITS STRING 'degrees'<br>MIN STRING '0.0' MIN STRING '0.0'<br>MAX STRING '90. STRING '90.0' DISPTYPE STRING 'continuous' LOG INT 0 ALTERSLIMITS INT 0

## GREAT - SO WHAT?

## Why are AFG queries useful?

Consistent API between ADAS special feature programs and user created codes as an example...

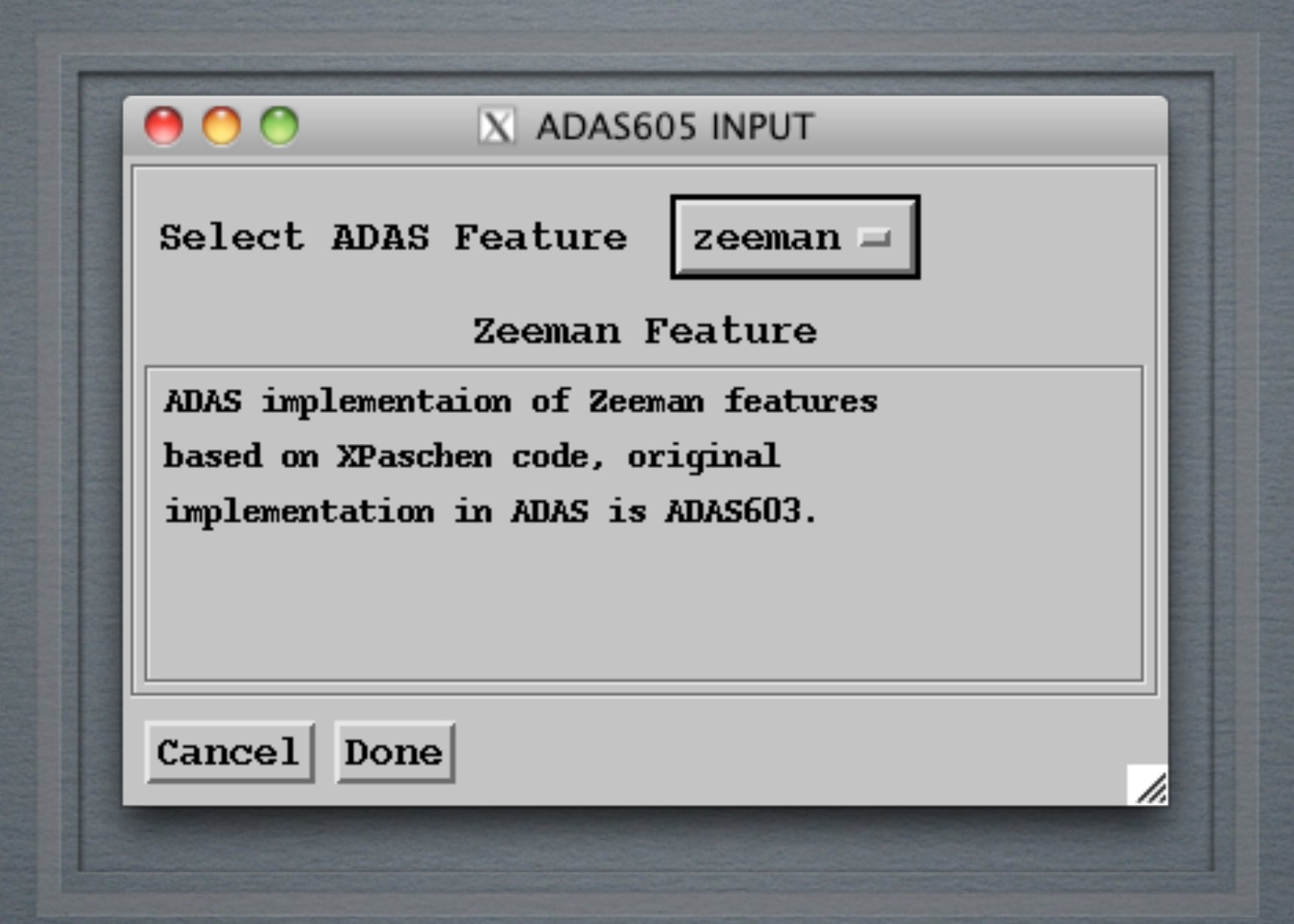

# ADAS 605 input SCREEN

#### $0.20$ Polarisation PI+SIGMA - 91 Filtering: Observation 30.0000 degrees angle  $0.15$ (relative  $\left| \right\rangle$  0.0 30.0 to field) Magnetic  $\begin{array}{c}\n\text{if } \mathbf{g} \\
\text{if } \mathbf{g} \\
\text{if } \mathbf{g} \n\end{array}$  $ii.3000000$  $\mathbf{T}$ field strength 0.00000 20.0000  $(T)$ Feature C  $I(2p (2P) 3s 3P - 3p 3P) 9086.8[A]$ 0.05 index 0.00 9060 9080 9100 9120 9140 9040 Wavelength □ Explicit Scaling X-max |ĭ  $X-min$ Use current values  $Y$ -max  $\ddot{x}$  $Y$ -min  $\ddot{x}$  $\boxed{=}$  Cancel Done ADAS 605 PROCESSING SCREEN

X ADAS605 PROCESSING

800

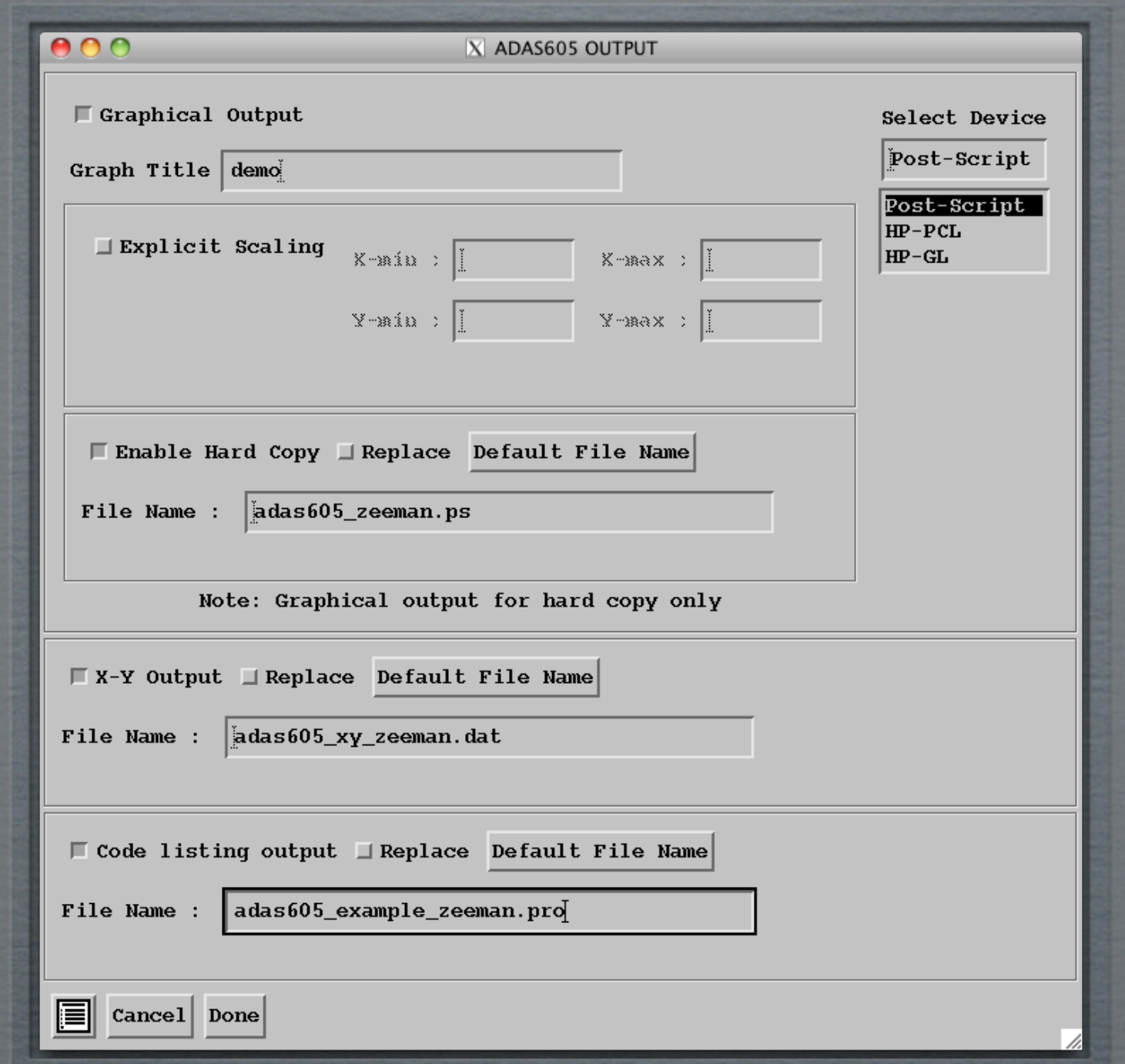

# ADAS 605 OUTPUT SCREEN

## Overview

- Framework for Feature Synthesis (FFS)
	- Managed data structure for modelling complex spectra, using a modular approach.
	- Provides a language for defining combination of spectral features that comprise a model.
	- Handles parameter attributes for numerical fitting.
	- Model definition language allows for coupling of parameters.

## Model Definition LANGUAGE

LISP-like syntax.

Model files define the main model construct as well as settings for the model:

parameter values

parameter coupling

parameter limits

Integrated spectral analysis and fitting Christopher Nicholas

## FFS Model Definition Syntax

An example model definition: ▒ (model modelname

```
(+
     (* (broaden_gauss 
           ( +
               (adas-zeeman z)
\overline{\phantom{a}}bg1) m1)
      (* (adas-paschen_archived paschen) m2)
      (broaden_gauss
        (+
            (line l1)
            (line l2)
            (line l3)
           (line <math>14</math>) (line l5)
            (line l6)
\qquad \qquad bg2)
      (background-linear back)
\big)
```
Format is specified as follows: (*elementclass[-optinput] operands name*) where the operands are further element expressions (optional) and 'optinput' allows for an additional string to be passed to that particular feature code.

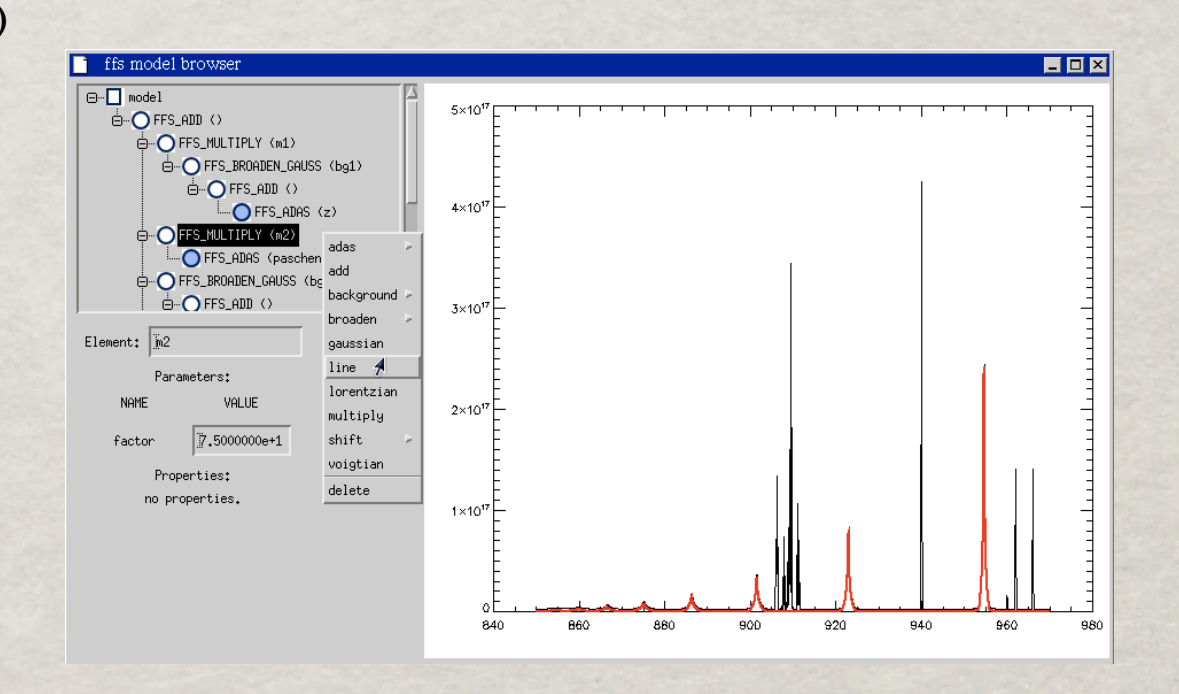

)

## FFS Model Browser (test version)

ffs model browser

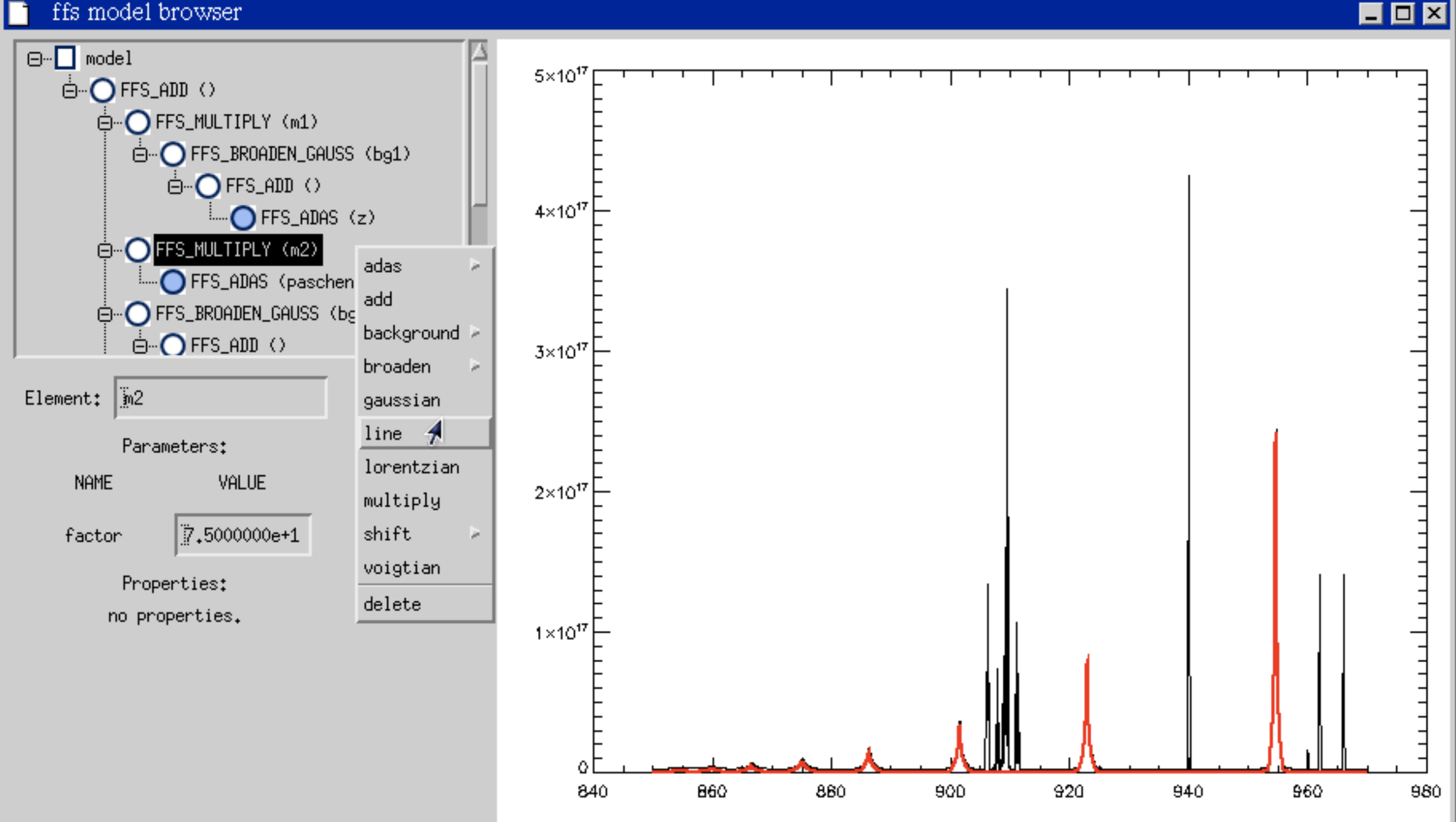

Integrated spectral analysis and fitting The Christopher Nicholas

## Model Definition: Parameter Coupling and Limits

#### Setting parameter coupling:

Line 'l2' is to be coupled such that it's intensity is twice that of line 'l1': 非

```
(couple l2.intensity (* l1.intensity 2.0))
```
Format is specified as follows: (couple *elementname*.*partocouplename expression*) The expressions are of the form: (*operator* operands*)* the operators are arithmetic  $(+, -, *, /, ^{\wedge})$  and the operands are numeric values or further model parameters.

- Setting parameter limits:
	- (setmin l1.intensity 0.0)
	- (setlimits l1.intensity 0.0 60.0) 纂

Format is specified as follows: (setmin *elementname*.*parname value*) or (setlimits *elementname.parname min max)*

Note that special features coming from AFG have limits imposed automatically using the description structure supplied by AFG.

## Model 'Simplification'

- Takes input model definition and provides a more optimal representation of the model.
- Can provide more efficient calculation of model spectra.
- Can enable use of analytical expressions for model partial derivatives with respect to the parameters.
- Opaque to the user 'simplified' model used for evaluation and partial derivatives, but linked back to original user specified model using the coupling system.
	- This means for an arbitrarily complex model the code implicitly/ explicitly does the necessary maths to determine what the analytic partial derivative is.

#### element combinations *B<sup>g</sup> {f{... }, wg}* (*x*)=[*G{wg}* ∗ *f{... }*] (*x*) TOMPIN ATIONS function: **SKA** 2 Convolution of two normalized,

ln 2 (1)

= [*G{wg}* ∗ *f{... }*] (*x*) function: Consider a Gaussian broadening

un-shifted Gaussian functions

*G{wg}*(*x*) is a normalised Gaussian centred on zero:

*<sup>I</sup>g{*λ0*,* <sup>φ</sup>*, wg}*(λ) = *<sup>C</sup>*<sup>φ</sup>

function:

*<sup>C</sup>* = 2<sup>√</sup>

 $\overline{a}$ ! <sup>+</sup><sup>∞</sup> *G {wg}* (*x* − *x*  $\int^{+\infty}$   $G$  fand  $(\infty, \infty')$  if  $\int^{+\infty}$   $G(x) dx'$   $\Big| \frac{\partial}{\partial \lambda_0} I_g \{\lambda_0, \phi, w_g\}(\lambda) = \frac{\partial}{\partial \lambda_0}$ *<sup>G</sup>{wg}*(*x*) = *<sup>C</sup>*  $B_g \{f\{\ldots\}, w_g\}(x)$  (*x*) (3)  $=[G\{w_g\} * f\{\ldots\}](x)$ =  $\int^{+\infty}$  $-\infty$  $G\left\{w_g\right\}(x-x')f\{\ldots\}(x')dx' \qquad \qquad \frac{\partial}{\partial x}\int_{\mathbb{R}^d}\{\lambda_0,\phi,w_s\}dx'$ 

Consider a Gaussian broadening

\naction:

\n
$$
\begin{bmatrix}\ng\{f\{\ldots\},w_g\}(x) \\
g\{f\{\ldots\},w_g\}(x) \\
= \left[G\{w_g\} * f\{\ldots\}\right](x) \\
= \int_{-\infty}^{+\infty} G\{w_g\}\left(x-x'\right)f\{\ldots\}\left(x'\right)dx'\n\end{bmatrix}
$$
\n
$$
\begin{bmatrix}\n\frac{\partial}{\partial\lambda_0}I_g\{\lambda_0,\phi,w_g\}(\lambda) = \frac{C\phi}{\sqrt{\pi}w_g}\exp\left(-\frac{C^2(\lambda-\lambda_0)^2}{w_g^2}\right) \\
\frac{\partial}{\partial\lambda_0}I_g\{\lambda_0,\phi,w_g\}(\lambda) = \frac{2C^2(\lambda-\lambda_0)}{w_g^2}I_g\{\lambda_0,\phi,w_g\}(\lambda)\n\end{bmatrix}
$$
\n
$$
= \int_{-\infty}^{+\infty} G\{w_g\}\left(x-x'\right)f\{\ldots\}\left(x'\right)dx'\n\begin{bmatrix}\n\frac{\partial}{\partial w_g}I_g\{\lambda_0,\phi,w_g\}(\lambda) = \frac{1}{w_g}\left(2C^2\frac{(\lambda-\lambda_0)^2}{w_g^2} - 1\right)I_g\{\lambda_0,\phi,w_g\}(\lambda)\n\end{bmatrix}
$$
\n
$$
C = 2\sqrt{\ln 2}
$$

*<sup>G</sup>{wg}*(*x*) = *<sup>C</sup>*

−*C*2(<sup>λ</sup> <sup>−</sup> <sup>λ</sup>0)<sup>2</sup>

*w*<sup>2</sup> *g*

*<sup>G</sup>{wg}*(*x*) = *<sup>C</sup>*

*<sup>G</sup>{wg}*(*x*) = *<sup>C</sup>*

exp "

<sup>√</sup>π*w<sup>g</sup>*

−*C*2*x*<sup>2</sup>

−*C*2*x*<sup>2</sup> *w*<sup>2</sup>

#

∂ Apply the gaussian broadener to a gaussian line and we get another gaussian: *g* Apply the gaussian broadener to a gaussian line and

∂

∂

$$
I_{g(\text{new})}\{\lambda_{0(\text{new})}, \phi_{(\text{new})}\}(\lambda) = B_g \{I_g \{\lambda_0, \phi, w_{g1} \}\}, w_{g2}\}(\lambda)
$$
  
= 
$$
\frac{C}{\sqrt{\pi} \sqrt{w_{g_1}^2 + w_{g_2}^2}} \exp\left(\frac{-C^2 (\lambda - \lambda_0)^2}{w_{g_1}^2 + w_{g_2}^2}\right)
$$

*w*<sup>2</sup>

*<sup>g</sup>*<sup>1</sup> + *w*<sup>2</sup>

<sup>√</sup>π*w<sup>g</sup>*

#

−**C**2(λ − λ0)24, λ0, 25, 25, 25, 25, 26,

*Integrated spectral analysis and fitting Christopher Nicholas<br>
<i>Christopher Nicholas <sup>g</sup>*<sup>1</sup> + *w*<sup>2</sup>

√π

\$

experience and the second second

 ${\rm Christo}$ 

#### element combinations *B<sup>g</sup> {f{... }, wg}* (*x*)=[*G{wg}* ∗ *f{... }*] (*x*) TOMPIN ATIONS function: **SKA** 2 Convolution of two normalized,

ln 2 (1)

= [*G{wg}* ∗ *f{... }*] (*x*) function: Consider a Gaussian broadening

un-shifted Gaussian functions

*G{wg}*(*x*) is a normalised Gaussian centred on zero:

*<sup>I</sup>g{*λ0*,* <sup>φ</sup>*, wg}*(λ) = *<sup>C</sup>*<sup>φ</sup>

function:

*<sup>C</sup>* = 2<sup>√</sup>

 $\overline{a}$ ! <sup>+</sup><sup>∞</sup> *G {wg}* (*x* − *x*  $\int^{+\infty}$   $G$  fand  $(\infty, \infty')$  if  $\int^{+\infty}$   $G(x) dx'$   $\Bigg| \frac{\partial}{\partial \lambda_0} I_g \{\lambda_0, \phi, w_g\} \Big(\lambda_0 = \frac{1}{2}$ *<sup>G</sup>{wg}*(*x*) = *<sup>C</sup>*  $B_g \{f\{.\dots\}, w_g\} (x)$  (*x*) (*I<sub>g</sub>*{ $\lambda_0, \phi, w_g$ )  $=[G\{w_g\} * f\{\ldots\}](x)$ =  $\int^{+\infty}$  $-\infty$  $G\left\{w_g\right\}(x-x')f\{\ldots\}(x')dx' \qquad\qquad\frac{\partial}{\partial x}\int_{\mathbb{R}^d}\{\lambda_0,\phi,w_s\}_\lambda$ 

Consider a Gaussian broadening

\naction:

\n
$$
\begin{bmatrix}\ng\{f\{\ldots\},w_g\}(x) \\
g\{f\{\ldots\},w_g\}(x) \\
= \left[G\{w_g\} * f\{\ldots\}\right](x) \\
= \int_{-\infty}^{+\infty} G\{w_g\}(x-x')f\{\ldots\}(x')dx' \\
= \int_{-\infty}^{+\infty} G\{w_g\}(x-x')f\{\ldots\}(x')dx' \\
= \int_{-\infty}^{+\infty} \left[\frac{\partial}{\partial \lambda_0} I_g\{\lambda_0,\phi,w_g\}\frac{\lambda_0}{\lambda_0}\right] = \frac{2C^2(\lambda-\lambda_0)}{w_g^2} I_g\{\lambda_0,\phi,w_g\}(\lambda_0)\n\end{bmatrix}
$$
\n
$$
= \int_{-\infty}^{+\infty} G\{w_g\}(x-x')f\{\ldots\}(x')dx' \\
= \int_{\frac{\partial}{\partial \lambda_0} I_g\{\lambda_0,\phi,w_g\}} \left[\frac{\lambda_0}{\lambda_0}\left[\frac{\lambda_0}{\lambda_0}\left(\lambda_0,\phi,w_g\right)\frac{\lambda_0}{\lambda_0}\right] = \frac{1}{w_g}\left(2C^2\frac{(\lambda-\lambda_0)^2}{w_g^2} - 1\right) I_g\{\lambda_0,\phi,w_g\}(\lambda_0)\n\end{bmatrix}
$$
\n
$$
C = 2\sqrt{\ln 2}
$$

2 Convolution of two normalized,

*<sup>G</sup>{wg}*(*x*) = *<sup>C</sup>*

−*C*2(<sup>λ</sup> <sup>−</sup> <sup>λ</sup>0)<sup>2</sup>

*w*<sup>2</sup> *g*

*<sup>G</sup>{wg}*(*x*) = *<sup>C</sup>*

*<sup>G</sup>{wg}*(*x*) = *<sup>C</sup>*

exp "

<sup>√</sup>π*w<sup>g</sup>*

−*C*2*x*<sup>2</sup>

−*C*2*x*<sup>2</sup> *w*<sup>2</sup>

#

∂ Apply the gaussian broadener to a gaussian line and we get another gaussian: Apply the gaussian broadener to a gaussian line and

∂

∂

∂*w<sup>g</sup>*

∂

$$
I_{g(\text{new})}\{\lambda_{0(\text{new})}, \phi_{(\text{new})}\}(\lambda) = B_g \{I_g \{\lambda_0, \phi, w_{g1} \}, w_{g2}\}(\lambda)
$$
  
= 
$$
\frac{C}{\sqrt{\pi} \sqrt{w_{g_1}^2 + w_{g_2}^2}} \exp\left(\frac{-C^2 (\lambda - \lambda_0)^2}{w_{g_1}^2 + w_{g2}^2}\right)
$$

<sup>√</sup>π*w<sup>g</sup>*

#

−**C**2(λ − λ0)24, λ0, 25, 25, 25, 25, 26,

*Integrated spectral analysis and fitting Christopher Nicholas<br>
<i>Christopher Nicholas <sup>g</sup>*<sup>1</sup> + *w*<sup>2</sup>

experience and the second second

 ${\rm Christo}$ 

## FFS 'Simplification' Example

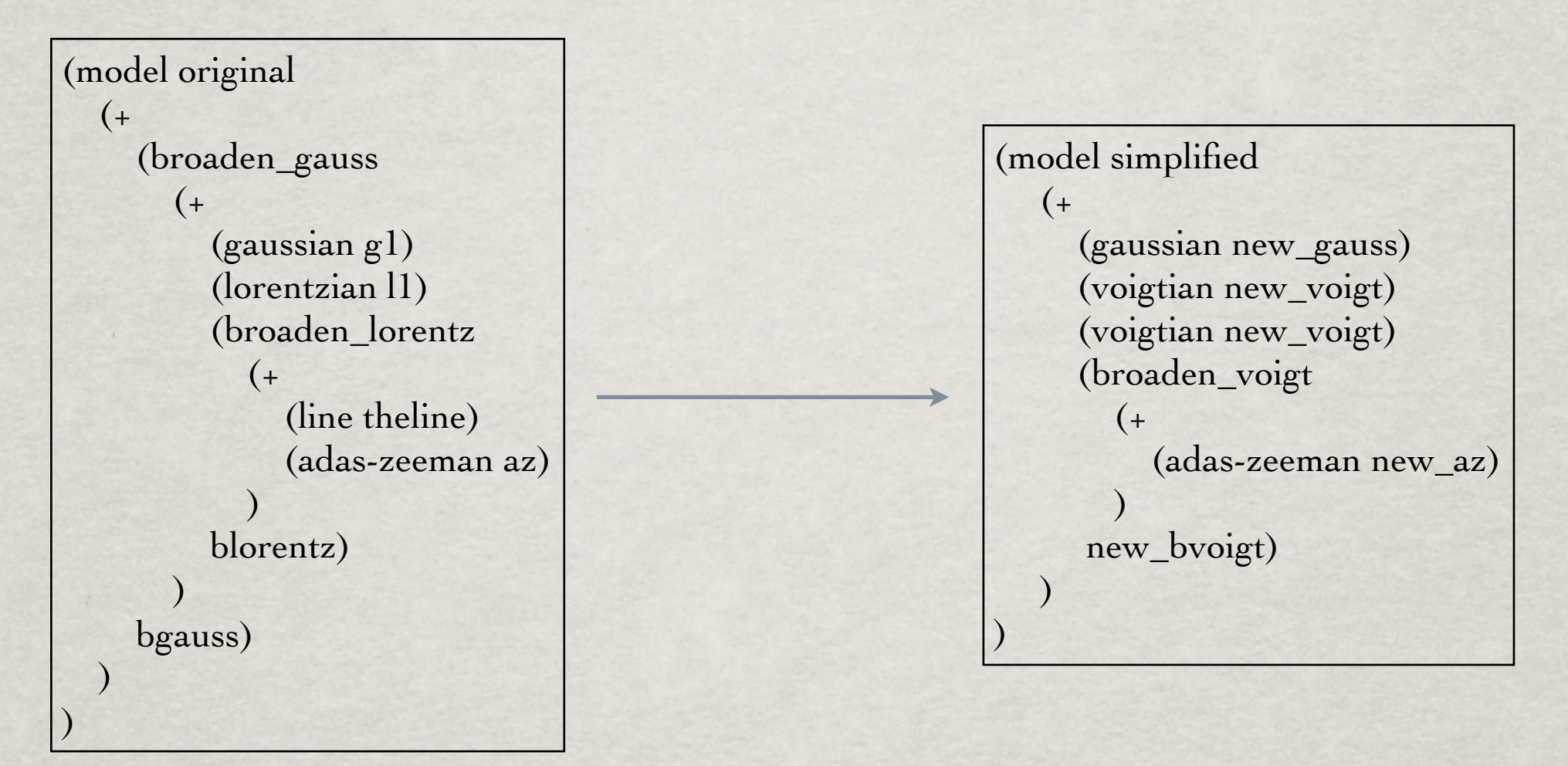

Internally, expressions such as:

(couple new\_gauss ( $\wedge$  (+ ( $\wedge$  (\* bgauss.fwhm 1.0) 2) ( $\wedge$  g1.fwhm 2)) 0.5) )) are formed to couple the parameters back to the original parameter set.

## FFS USING AFG

```
(model zeeman
  (+
      (shift-lambda
       ( +
           (broaden_gauss
              (* (adas-zeeman ciiilow) ciiilowmult) 
           bg1)
           (broaden_gauss 
              (* (adas-zeeman ciiihigh) ciiihighmult)
           bg2)
       \lambda sh1)
      (shift-lambda
       (+
           (broaden_gauss
              (* (adas-zeeman beiilow) beiilowmult)
           bg3)
           (broaden_gauss 
              (* (adas-zeeman beiihigh) beiihighmult)
           bg4)
\begin{array}{c} \hline \end{array} sh2)
      (voigtian dbeta)
      (broaden_gauss
         (* (adas-picket bed) bedmult)
      bg6)
      (background-linear backg)
\big))
```
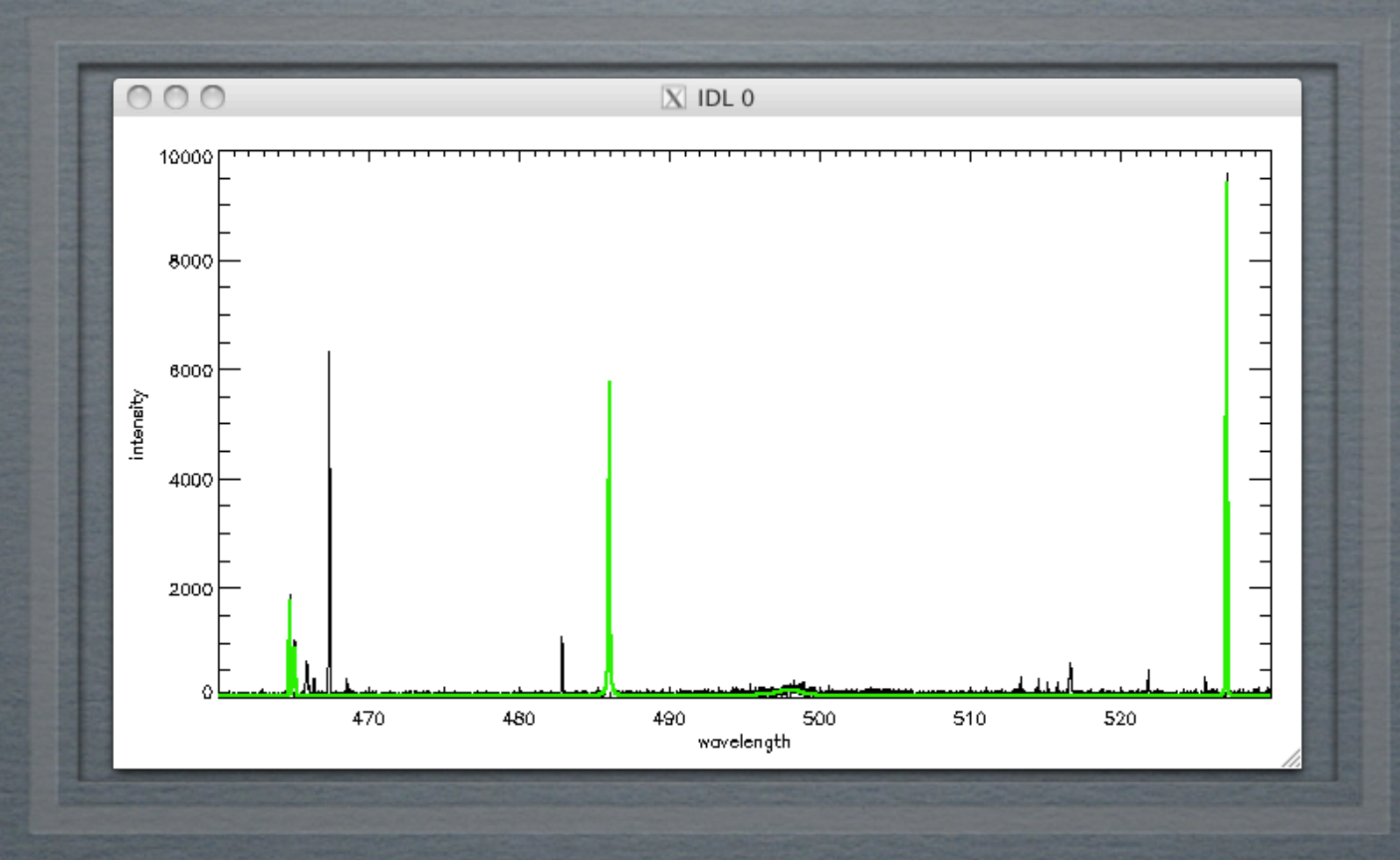

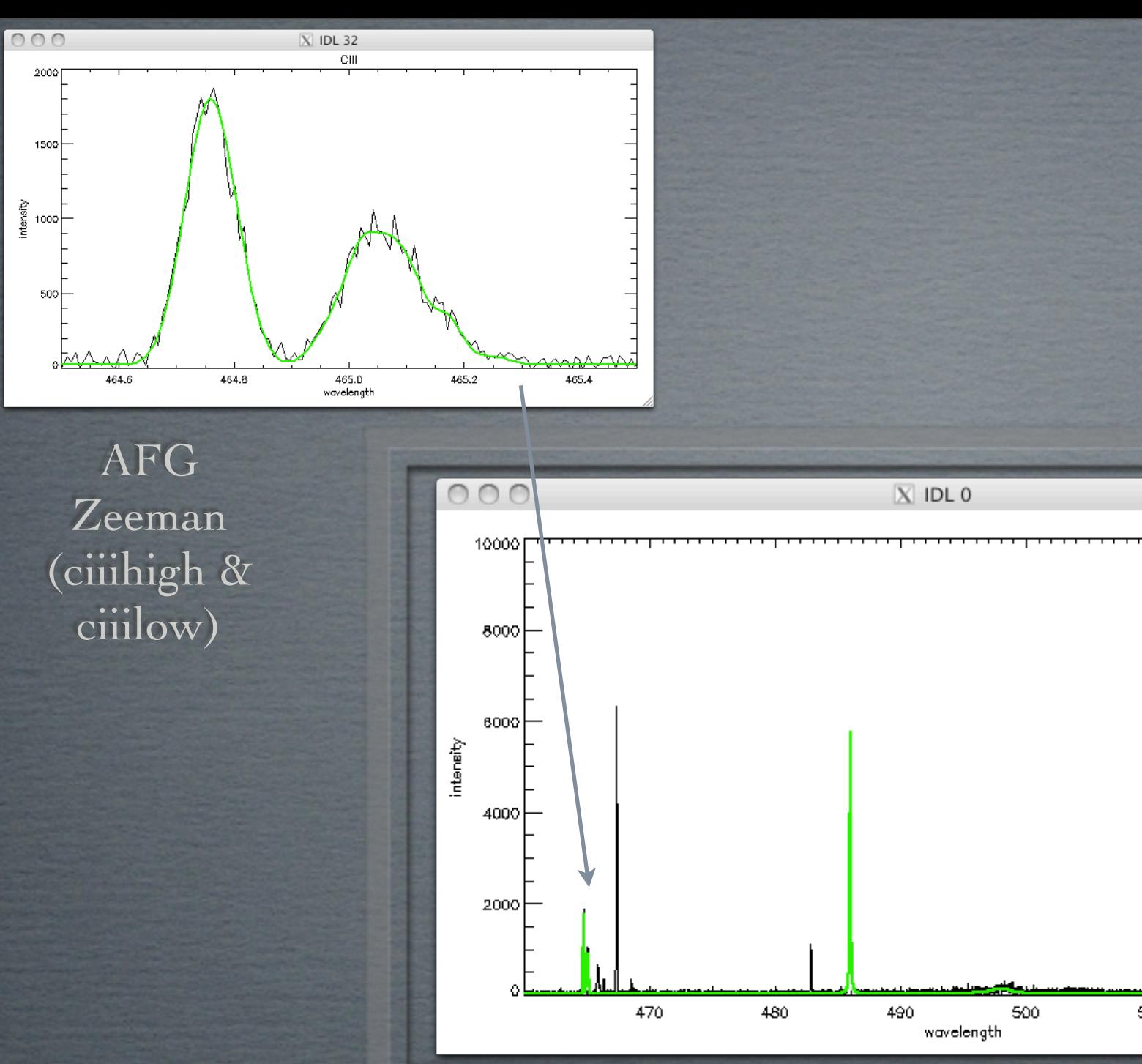

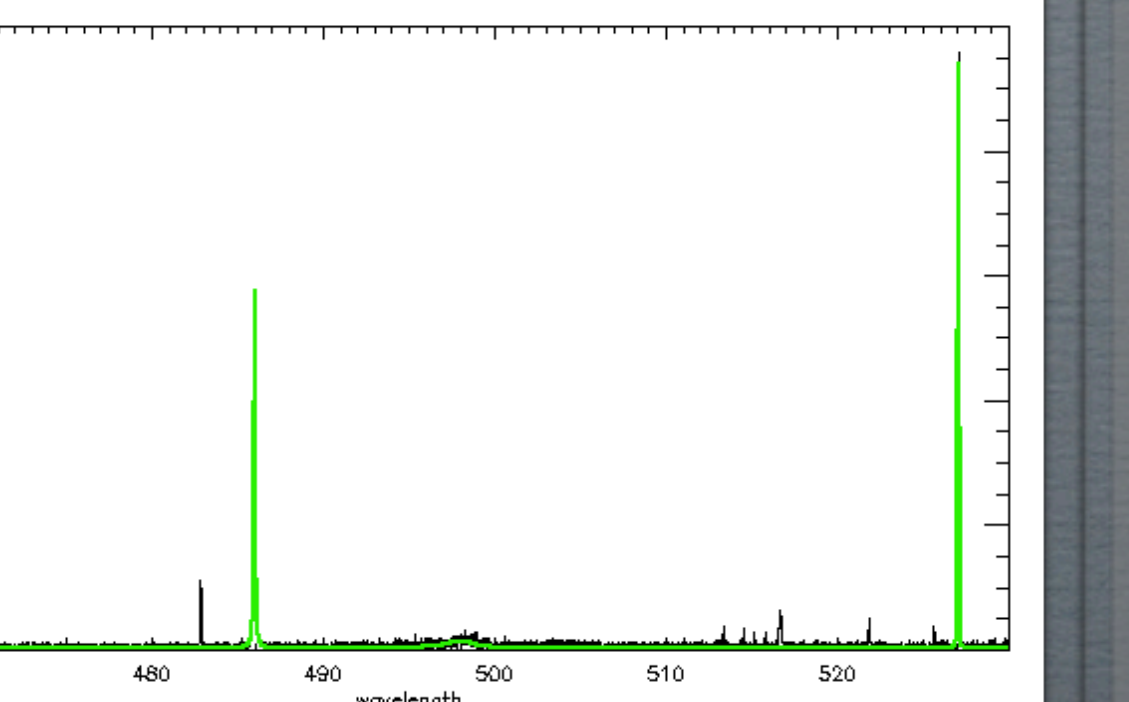

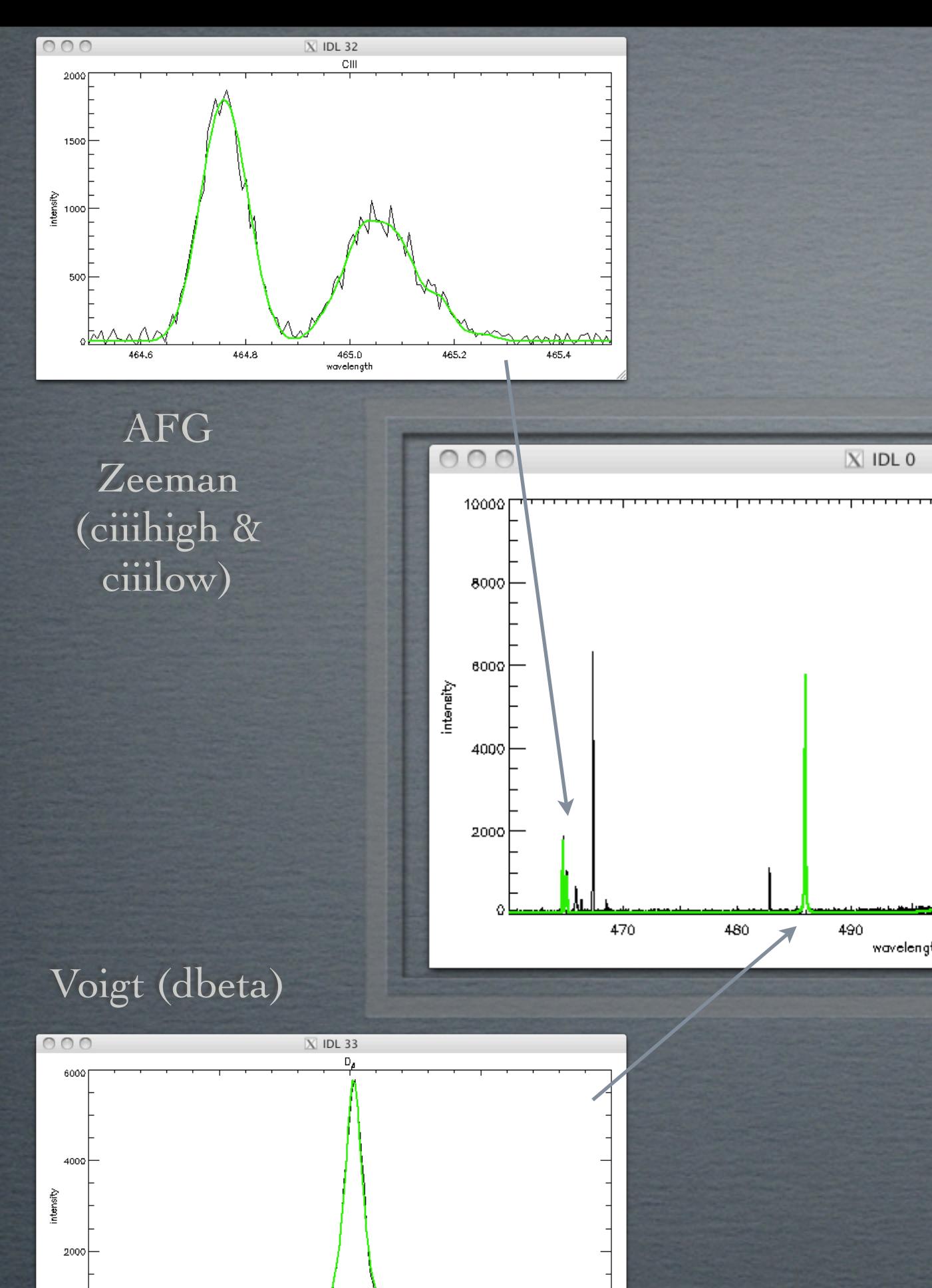

عصا ۵<br>485.0

<del>تام شاه ۱۰۰۰</del><br>485.5

486.D<br>wavelength

486.5

487.0

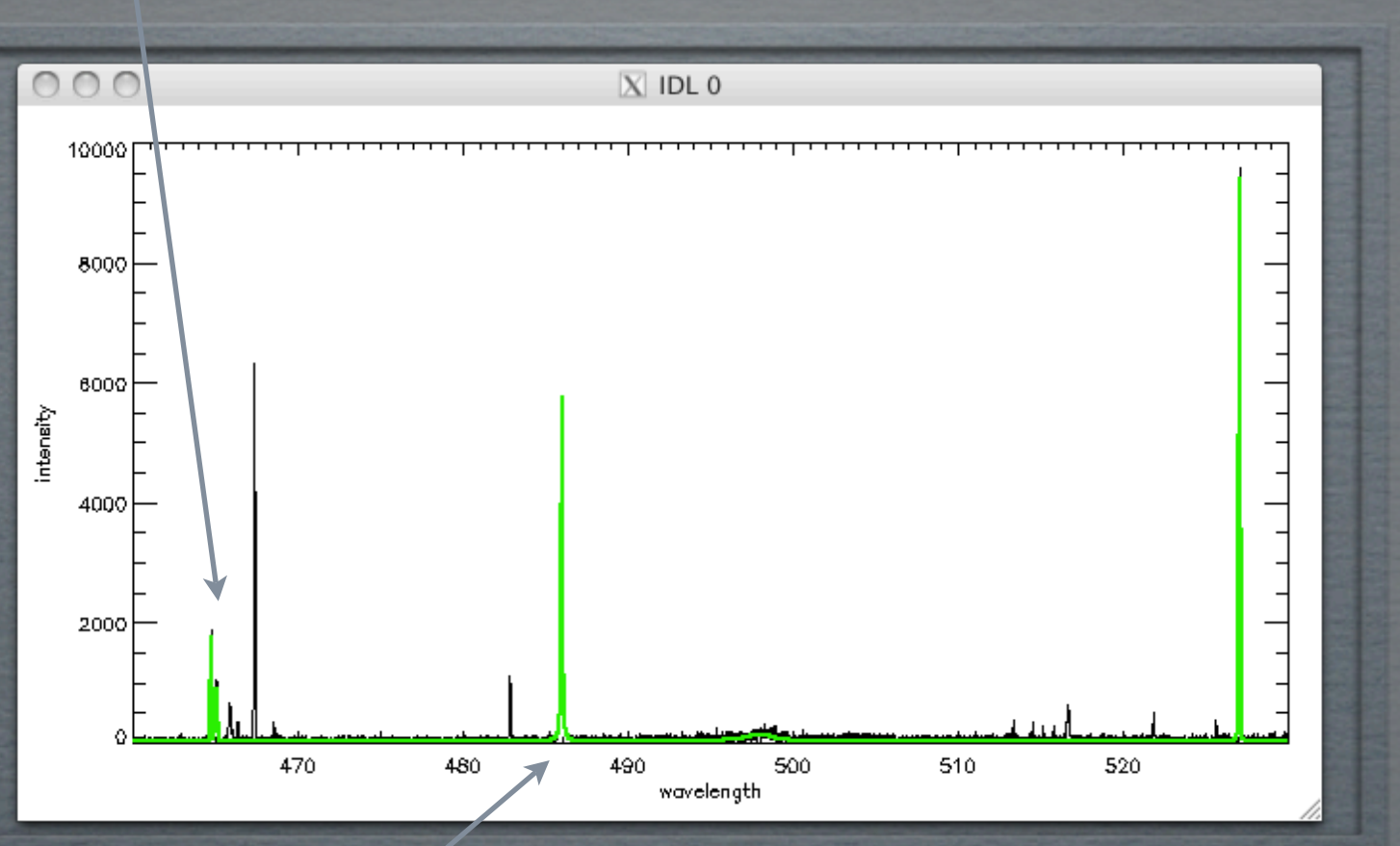

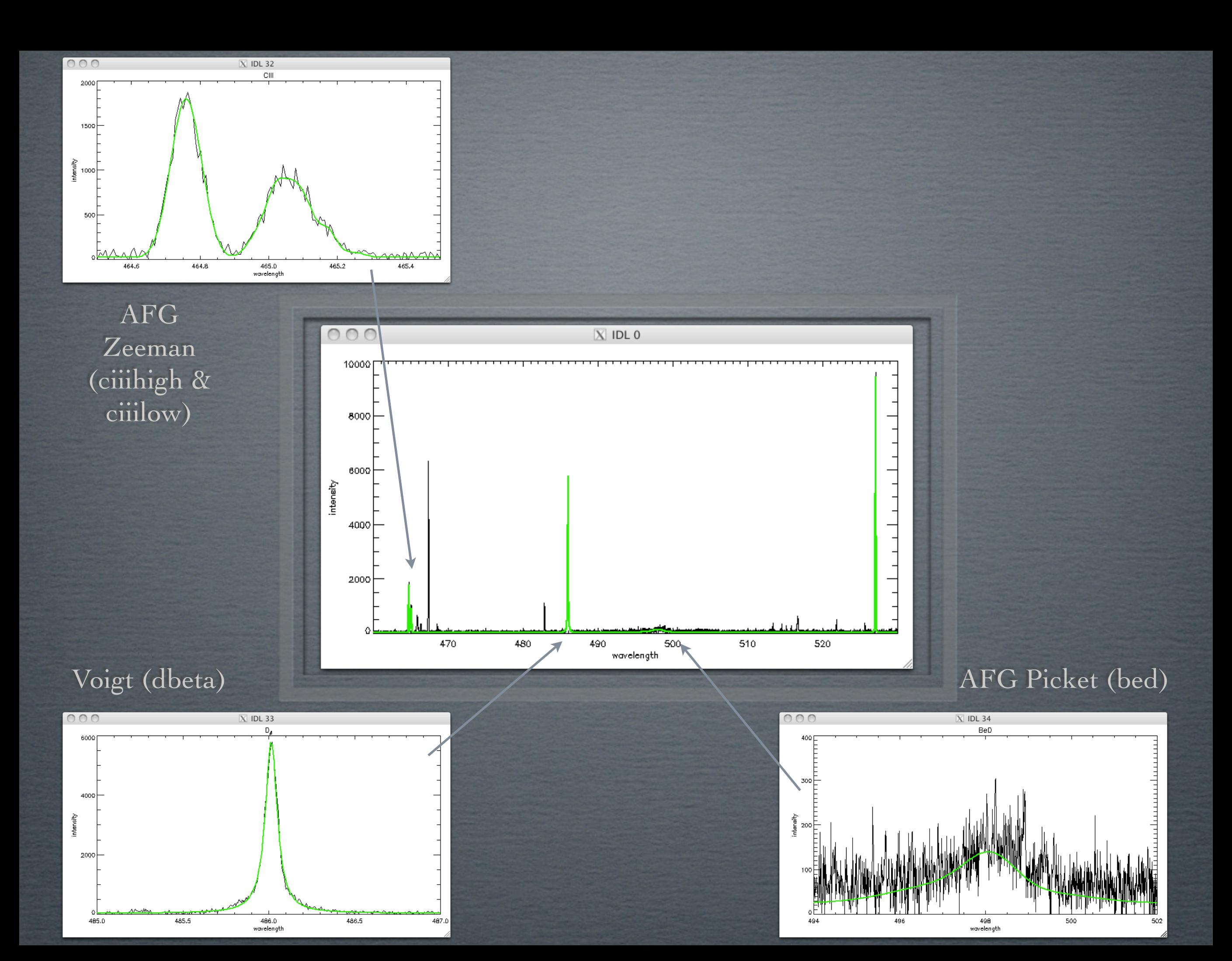

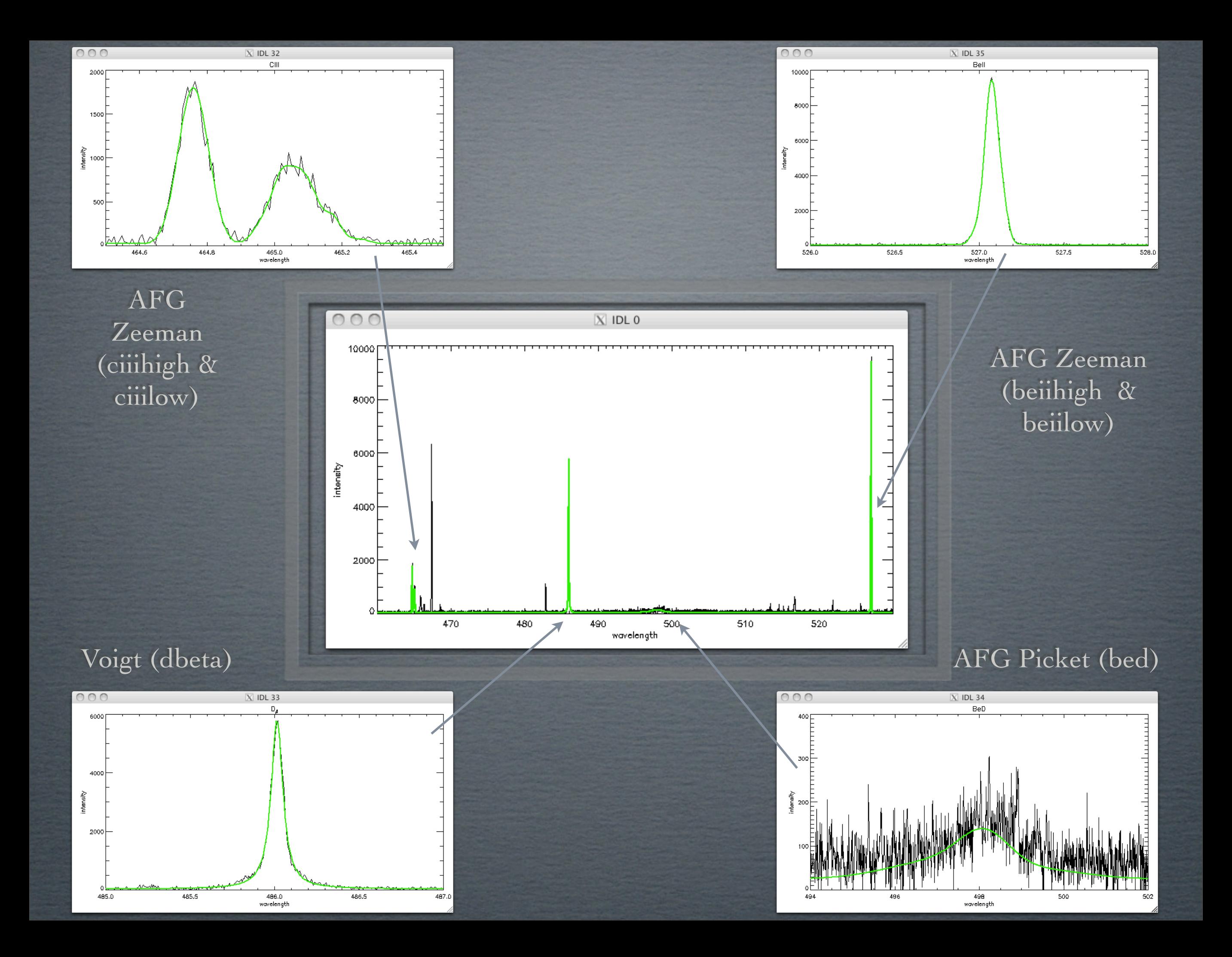

## **SUMMARY**

- AFG provides easy, common interface to ADAS special feature models.
- **FFS will provide unified approach to modelling** arbitrarily complex spectra.
- ADAS Feature Generation (AFG) routines are included in the latest release of ADAS.
- GUI to AFG is now available ADAS 605.
- *We FFS still has some time to reach maturity and is* expected sometime next year.

## ADHERING TO STANDARDS...

Greenspun's tenth rule of programming:

"Any sufficiently complicated C or Fortran program contains and ad-hoc, informallyspecified, bug-ridden, slow implementation of half of common LISP."